## Draft der C++-Vorlesung vom 25.März 2022

0. zu Beispiel v $_4c^1$  $_4c^1$ : Um mehrfaches Einbinden desselben Headerfiles in einem Sourcefile zu verhindern, wird das header quarding angewandt  $(v_4c/fkt.h)$ : ← 18. März #ifndef FKT\_H\_INCLUDED #define FKT\_H\_INCLUDED ... // Unsere Deklarationen #endif Dies wird durch das global eindeutigen Macro FKT\_H\_INCLUDED garantiert. Neue C++-Lösungsmöglichkeit: Stattdessen Voranstellen von [#pragma](https://de.wikipedia.org/wiki/Include-Guard) once<sup>[2](#page-0-1)</sup>. 1. IO-System und File-IO: Die Ein- und Ausgabe von Daten in Programmen erfolgt über Datenströme (stream). Sie kennen bereits die Datenströme cout und cin mit ihren zugehörigen Operatoren << und >>. Zusätzlich haben wir die Fehlerausgabe über cerr welche ebenfalls mit #include <iostream> inkludiert wird.

Diese Datenströme lassen sich aus/in Files umlenken [\[Haase20,](#page-4-0) §8], was bei größeren Datenmengen natürlich einen enormen Vorteil darstellt.

Statt mit cout  $<<$  d geben wir eine double-Variable d in das File *out.txt* aus, siehe dazu Beispiel v $\overline{\phantom{a}}$ 5a<sup>[3](#page-0-2)</sup>:

```
#include <fstream> // ofstream
#include <iostream>
using namespace std;
...
ofstream out_file("out.txt"); // ASCII-File als Ausgabefile
out file << d;
```
- Wir haben ein Text[/ASCII](https://de.wikipedia.org/wiki/Textdatei)<sup>[4](#page-0-3)</sup>-file benutzt, Binärfiles sind ebenfalls [möglich](http://www.cplusplus.com/forum/general/21018/)<sup>[5](#page-0-4)</sup>.
- Statt zwei String-Variablen c1, c2 mit cin>>c1>>c2 über die Tastatur einzugeben, lesen wir diese vom ASCII-File my\_in.txt ein.

```
#include <fstream> // ofstream
#include <iostream>
using namespace std;
...
ifstream in_file("my_in.txt"); // ASCII-File als Eingabefile
in_file >> c1 >> c2;
```
- Siehe auch das ausführliche Beispiel [Simple\\_FileIO](http://imsc.uni-graz.at/haasegu/Lectures/Kurs-C/SS22/Simple_FileIO.zip)<sup>[6](#page-0-5)</sup>.
- Wenn die Operatoren << und >> für einen Datentyp definiert sind, so sind obige IO-Operation mit cin/cout oder via Files möglich. Anderfalls müssen diese beiden Operatoren für den neuen Datentyp deniert werden [\[Haase20,](#page-4-0) 9.8].
- 2. Einlesen eines Vektors vom ASCII-File: Das Beispiel file\_io<sup>[7](#page-0-6)</sup> [\(html](http://imsc.uni-graz.at/haasegu/Lectures/Kurs-C/SS22/file_io/html/file__io_8cpp.html)<sup>[8](#page-0-7)</sup>) demonstriert das Lesen/Schreiben eines double-Vektors via ASCII-Files.
	- Das kurze Hauptprogramm demonstriert die Anwendung der Leserfunktion (main.cpp:16) und der Schreibfunktion (main.cpp:24).

<span id="page-0-0"></span> $^1$ http://imsc.uni-graz.at/haasegu/Lectures/Kurs-C/SS22/v\_4c.zip

<span id="page-0-1"></span><sup>2</sup> https://de.wikipedia.org/wiki/Include-Guard

<span id="page-0-2"></span><sup>3</sup> http://imsc.uni-graz.at/haasegu/Lectures/Kurs-C/SS22/v\_5a.zip

<span id="page-0-3"></span><sup>4</sup> https://de.wikipedia.org/wiki/Textdatei

<span id="page-0-4"></span><sup>5</sup> http://www.cplusplus.com/forum/general/21018/

<span id="page-0-5"></span><sup>6</sup> http://imsc.uni-graz.at/haasegu/Lectures/Kurs-C/SS22/Simple\_FileIO.zip

<span id="page-0-6"></span><sup>7</sup> http://imsc.uni-graz.at/haasegu/Lectures/Kurs-C/SS22/file\_io.zip

<span id="page-0-7"></span><sup>8</sup> http://imsc.uni-graz.at/haasegu/Lectures/Kurs-C/SS22/file\_io/html/file\_\_io\_8cpp.html

- . Die Lesefunktion read\_vector\_from\_file (file\_io.cpp:30) öffnet das File und bricht mit einer Fehlermeldung ab, falls das Inputfile nicht gefunden wird.
- In obigem Erfolgsfalle wird der Vektor in der Funktion fill\_vector solange mit Daten gefüllt (und dabei dynamisch verlängert, file\_io.cpp:14) bis das Fileende erreicht ist. Zeilen file\_io.cpp:15-24 dienen nur der möglichen Fehlerbehandlung [\[Stroustrup10,](#page-4-1) p.364] und file\_io.cpp:25 verkürzt den Vektor auf die nötige Länge.
- Die Schreibfunktion write\_vector\_to\_file ist selbserklärend.

1. Funktion main: Siehe [\[Haase20,](#page-4-0)  $\S7.6$ ] und Bsp. [v\\_5b](http://imsc.uni-graz.at/haasegu/Lectures/Kurs-C/SS22/v_5b.zip)<sup>[9](#page-2-0)</sup>.

Das Hauptprogramm ist eine Funktion mit dem vorgeschriebenem Namen main und dem Interface

int main( int const argc, char const\* argv[] )

 Der Wert des Rückgabeparameters vom Typ int kann in der aufrufenden Programmumgebung ausgewertet werden. Ein Wert 0 steht hierbei für fehlerfreie Programmabarbeitung. Daher auch die standardmäßige Zeile return 0;

am Ende der Funktion main.

- Umgekehrt kann die Programmumgebung der Funktion main eine beliebige Anzahl von Kommandozeilenparametern übergeben, allerdings nur als klassische C-Strings  $(\cdot \lozenge)$  terminated). Folglich sind
	- argc die Anzahl dieser C-Strings und
	- argv[] is ein (C-)Array mit solchen C-Strings.
	- Es gilt stets argc≥ 1, da argv[0] stets den Namen des laufenden Programmes enthält.
	- Welchen Nutzen habe ich von Kommandozeilenparametern? Sie können Eingabeparameter an Ihr Programm ohne lästiges (mehrfaches) Eintippen oder neues Compilieren übergeben (Erhöhung der Flexibilität).
- Wie kann ich solche Kommandozeilenparameter an mein Programm übergeben?
	- Aus der Kommandozeile im Terminal mit Leerzeichen getrennt, z.B. v 5b.exe 13 "als Test"
	- In CodeBlocks über die Einstellung

```
Project \longrightarrow Set program's arguments \longrightarrow P. arguments \longrightarrow 13 "als Test"
Debug
```
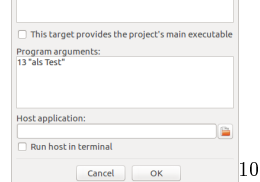

Wie nutze ich diese Kommandozeilenparameter in meinem Programm?

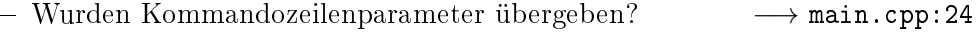

- Falls nicht, dann Eingabe über Tastatur −→ main.cpp:32-37
- Falls ja, dann Konvertierung in benötigten Datentyp, −→ main.cpp:26 in diesem Fall wird der C-String mittels der Funktion atoi(argv[1]) (sprich AsciiToInteger) auf eine Variable des Datentyps int umgewandelt.
- Eine Auswahl von Konvertierungsfunktionen: atoi, atol, atof, strtol, strtod, ...  $\qquad \qquad$  #include <cstdlib> stoi, stol, stof, stod  $\qquad \qquad \text{#include } \leq \text{string>}$
- Die Umwandlung von numerischen Werten in C++-Strings erfolgt mittels der Funktion [to\\_string](http://imsc.uni-graz.at/haasegu/Lectures/Kurs-C/SS22/to_string.zip), siehe Bsp. to\_string<sup>[11](#page-2-2)</sup>.

<span id="page-2-0"></span> $^9$ http://imsc.uni-graz.at/haasegu/Lectures/Kurs-C/SS22/v\_5b.zip

<span id="page-2-1"></span> $^{10}$ http://imsc.uni-graz.at/haasegu/Lectures/Kurs-C/SS22/v\_5b\_arguments.png

<span id="page-2-2"></span> $11$ http://imsc.uni-graz.at/haasegu/Lectures/Kurs-C/SS22/to\_string.zip

2. Rekursive Funktion: Bsp. Power, siehe [\[Haase20,](#page-4-0) §7.7] und Bsp. [Ex770.cpp](http://imsc.uni-graz.at/haasegu/Lectures/Kurs-C/SS22/../Beispiele/Ex770.cpp)<sup>[12](#page-3-0)</sup>.

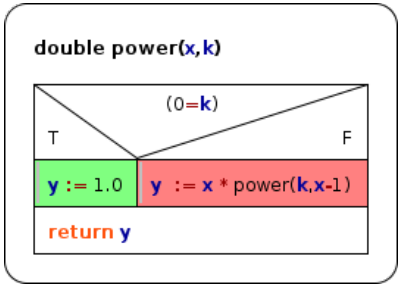

Jede Rekursion hat einen (mehrfache) Test(s) auf Abbruch woraufhin Standardwerte im Abbruchzweig zurückgegeben werden. Ansonsten wird die Funktion mitgeänderten Parametern im Rekursionsteil aufgerufen.

3. Rekursive Funktion: Bsp. Bisektion, Bestimme eine Nullstelle der Funktion  $f(x)$  mit  $x \in [a, b]$ .

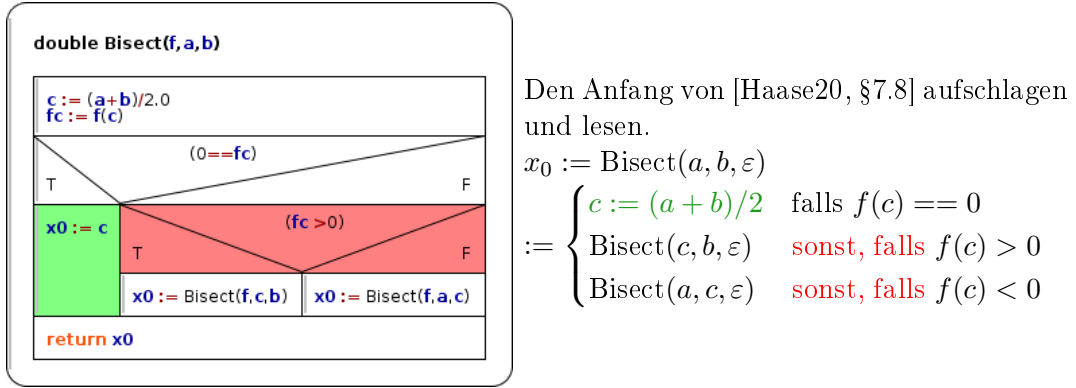

 Wegen numerischer Rundungsfehler der Gleitkommazahlen kann es passieren, daß der Test des Funktionswertes auf die exakte 0, 0 =  $fc$ , niemals erfüllt wird. Um diese Endlosrekursion zu vermeiden und um nur bis zu einer sinnvollen Genauigkeit zu rechnen, wird dieser Test durch  $|fc| < \varepsilon$  ersetzt. Das  $\varepsilon$ kann/sollte als Inputparameter an die Funktion übergeben werden, wie in [Bi-](http://imsc.uni-graz.at/haasegu/Lectures/Kurs-C/SS22/../Beispiele/Bisect1.cpp) $\mathrm{sect1}.\mathrm{cpp}.15^{13}$  $\mathrm{sect1}.\mathrm{cpp}.15^{13}$  $\mathrm{sect1}.\mathrm{cpp}.15^{13}$ .

Die math. Funktion  $sin(x) - x/2$  ist in Bisect1.cpp:49 direkt im Funktionskörper implementiert, dies geht flexibler.

 $\bullet$  C++-Funktionen als Inputparameter von Funktionen:

Die in Bisect benötigte Funktion  $f(x)$  besitzt die Signatur double f(double). siehe [Bisect3.cpp:18](http://imsc.uni-graz.at/haasegu/Lectures/Kurs-C/SS22/../Beispiele/Bisect3.cpp)<sup>[14](#page-3-2)</sup>. Eine Funktion dieser Signatur mit spezifiziertem Rückgabetypen kann via

```
const std::function<double(double)>& func
```
als Inputputparameter einer Funktion deklarieriert werden. Damit ergibt sich die Funktionsdeklaration (Bisect3.cpp:49)

double Bisect3(const std::function<double(double)>& func,

const double a, const double b, const double eps=1e-6); welche in Bisect3.cpp:67 aus dem Hauptprogramm aufgerufen wird. Benötigt #include  $\langle$ functional> und die Compileroption '-std=c++11'.

 In obiger Deklaration ist der Parameter double eps=1e-6 ein optionaler Parameter mit dem Standardwert 1e-6 (default). Dies erlaubt den Aufruf der Funktion als

| $-$ Bisect3(g, anfang, ende, tol*tol) |  |  | , aber auch               |  |
|---------------------------------------|--|--|---------------------------|--|
| - Bisect3(g, anfang, ende)            |  |  | wobei dann eps=1e-6 gilt. |  |

<span id="page-3-0"></span> $12$ http://imsc.uni-graz.at/haasegu/Lectures/Kurs-C/SS22/../Beispiele/Ex770.cpp

<span id="page-3-1"></span> $^{13}$ http://imsc.uni-graz.at/haasegu/Lectures/Kurs-C/SS22/../Beispiele/Bisect1.cpp

<span id="page-3-2"></span> $14$ http://imsc.uni-graz.at/haasegu/Lectures/Kurs-C/SS22/../Beispiele/Bisect3.cpp

Bislang galt stets die Voraussetzung  $f(a) > 0 > f(b)$  welche in der abschließenden Implemenierung [v\\_5d](http://imsc.uni-graz.at/haasegu/Lectures/Kurs-C/SS22/v_5d.zip)[15](#page-4-2) nicht mehr nötig ist.

- Vollständige Fallunterscheidung bzgl. der Relationen von  $f(a)$ , 0 und  $f(b)$ , siehe dazu [\[Haase20,](#page-4-0) p.67f] und v\_5d/main.cpp:113-137.
- Flexible Auswahl aus mehreren, vordefinierten Funktionen für  $f(x)$ , siehe dazu die Zuweisungen der Variablen std::function<double(double)> ff; über die Fallauswahl in v\_5d/main.cpp:78-100.

## Literatur

- <span id="page-4-0"></span>[Haase20] Gundolf Haase: Einführung in die Programmierung mit C++ (2020),  $www\,^{16}.$  $www\,^{16}.$  $www\,^{16}.$  $www\,^{16}.$
- <span id="page-4-1"></span>[Stroustrup10] Bjarne Stroustrup: Einführung in die Programmierung mit C++. Pearson Studium, München (2010).

<span id="page-4-2"></span> $15$ http://imsc.uni-graz.at/haasegu/Lectures/Kurs-C/SS22/v\_5d.zip

<span id="page-4-3"></span><sup>16</sup>http://imsc.uni-graz.at/haasegu/Lectures/Kurs-C/Script/html/script\_programmieren.pdf